```
150 100×200
```
 $1.$ 

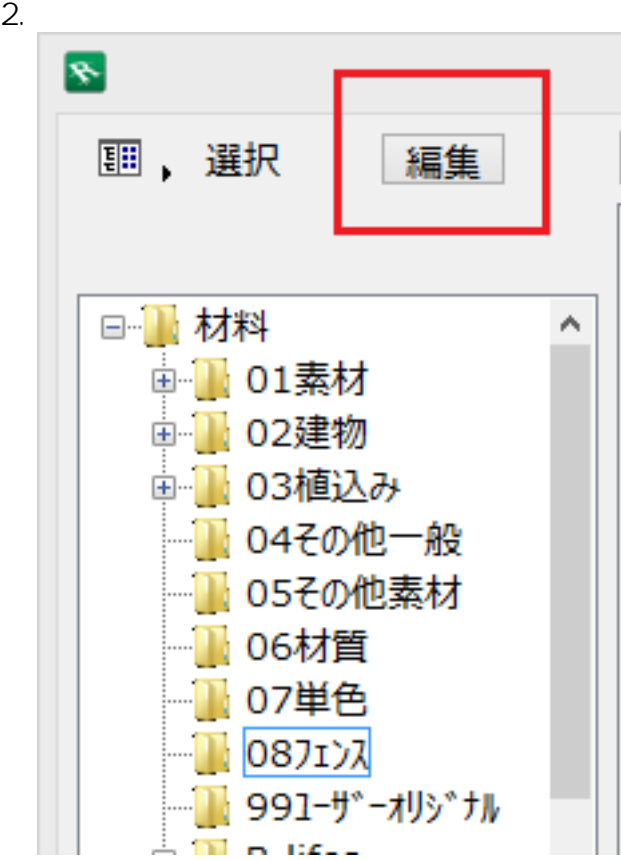

3.  $1 \times 1$ 

**3D表示**

**(c) 2024 RIK <k\_sumatani@rikcorp.jp> | 2024-05-15 17:15:00** [URL: http://faq.rik-service.net/index.php?action=artikel&cat=29&id=532&artlang=ja](http://faq.rik-service.net/index.php?action=artikel&cat=29&id=532&artlang=ja)

## $1/5$

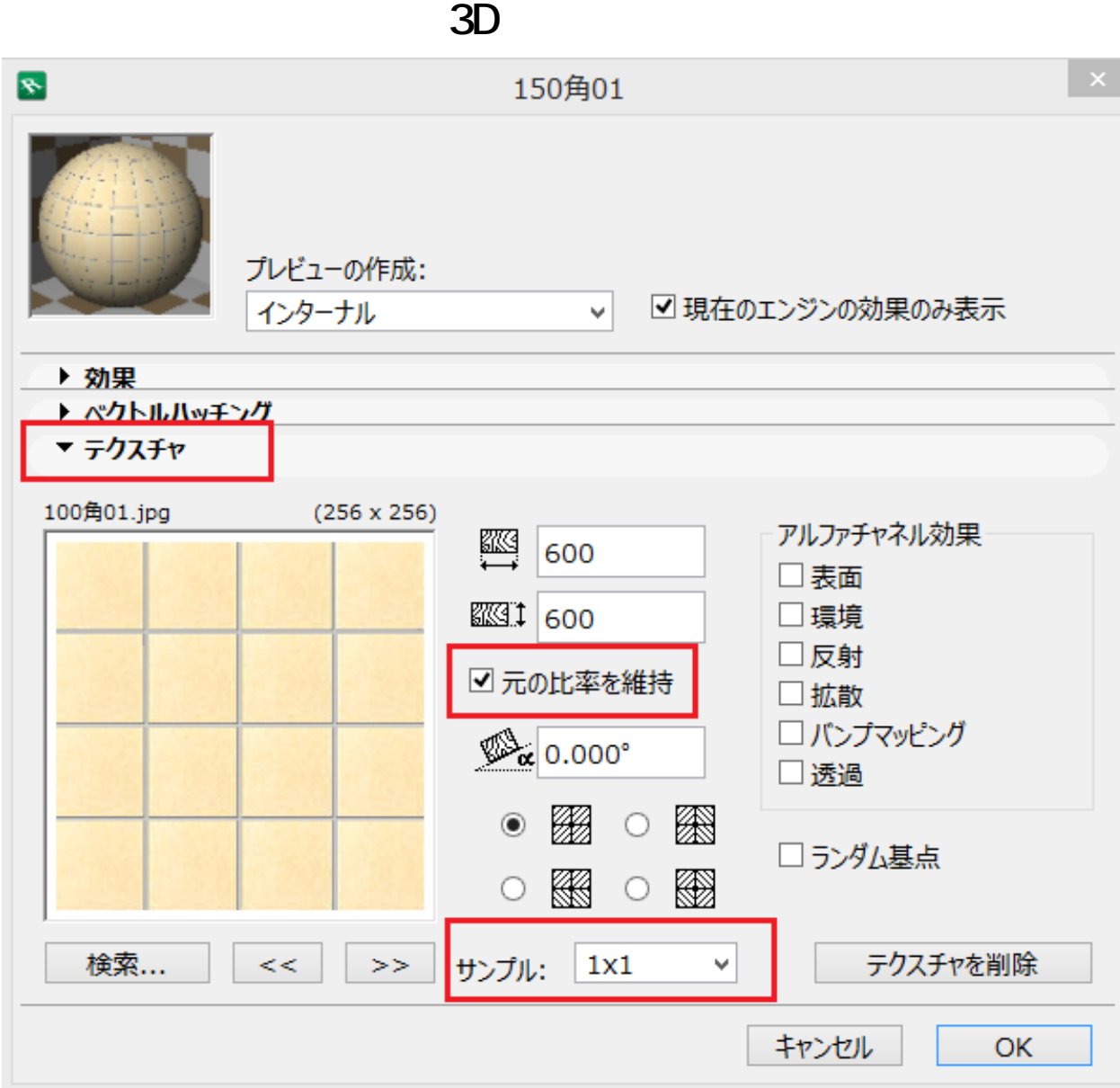

 $4.$ 

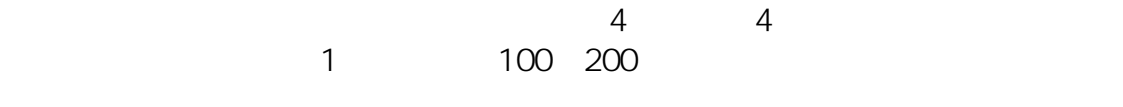

100 4= 400 200 4= 800

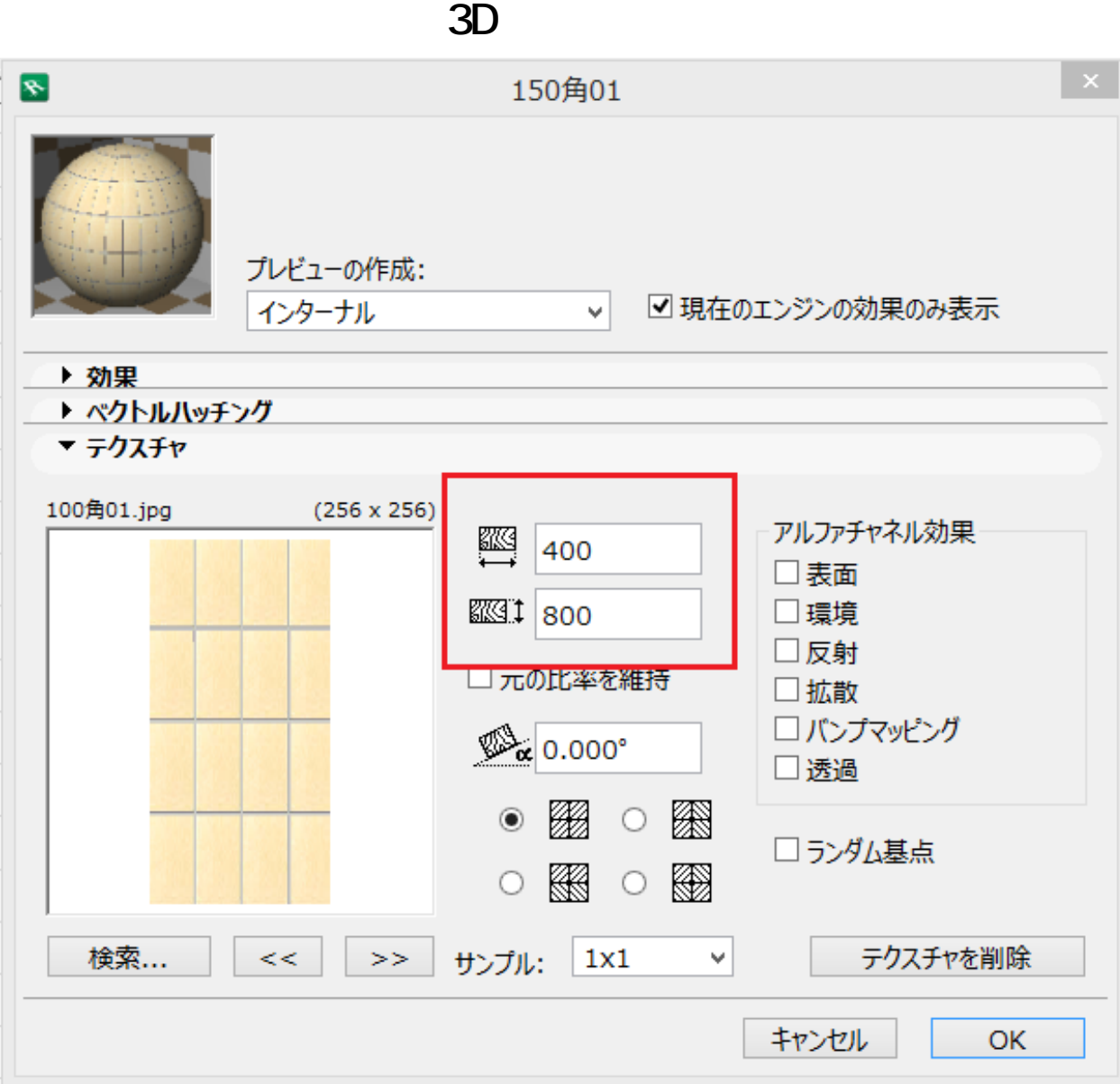

5. CINEMA4D

RIKCAD9 CineRender by MAXON RIKCAD8 CINEMA 4D by MAXON<br>RIKCAD7 CINEMA 4D CINEMA 4D RIKCAD21 V6 Lightworks

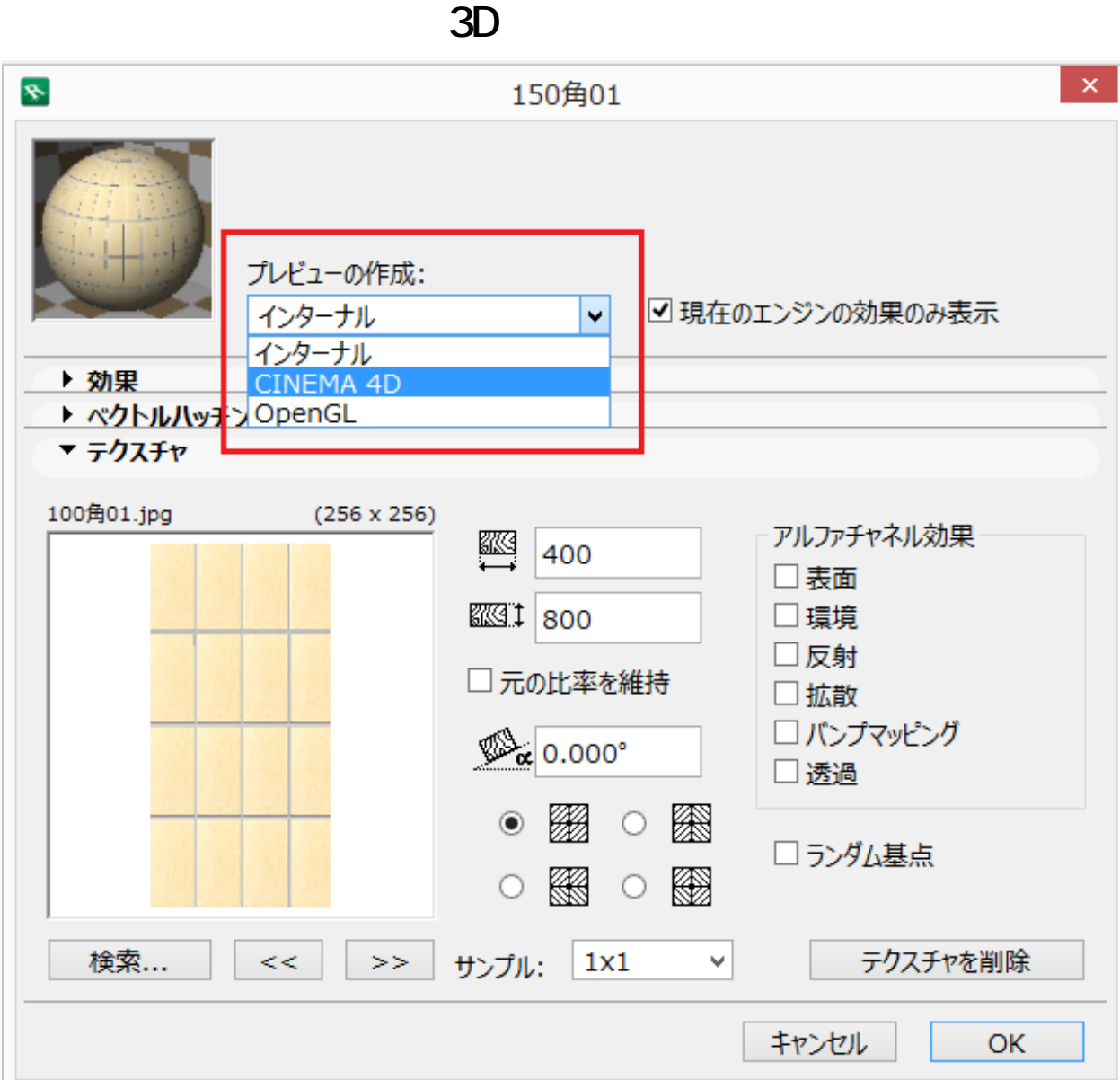

6. CINEMA4D

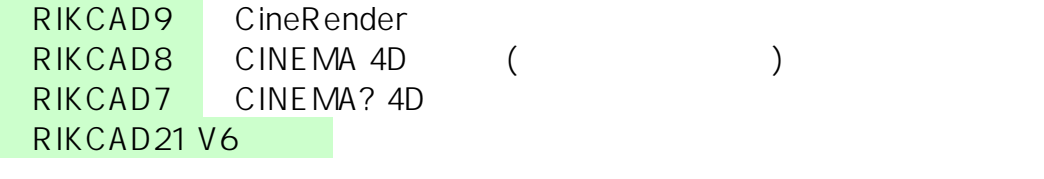

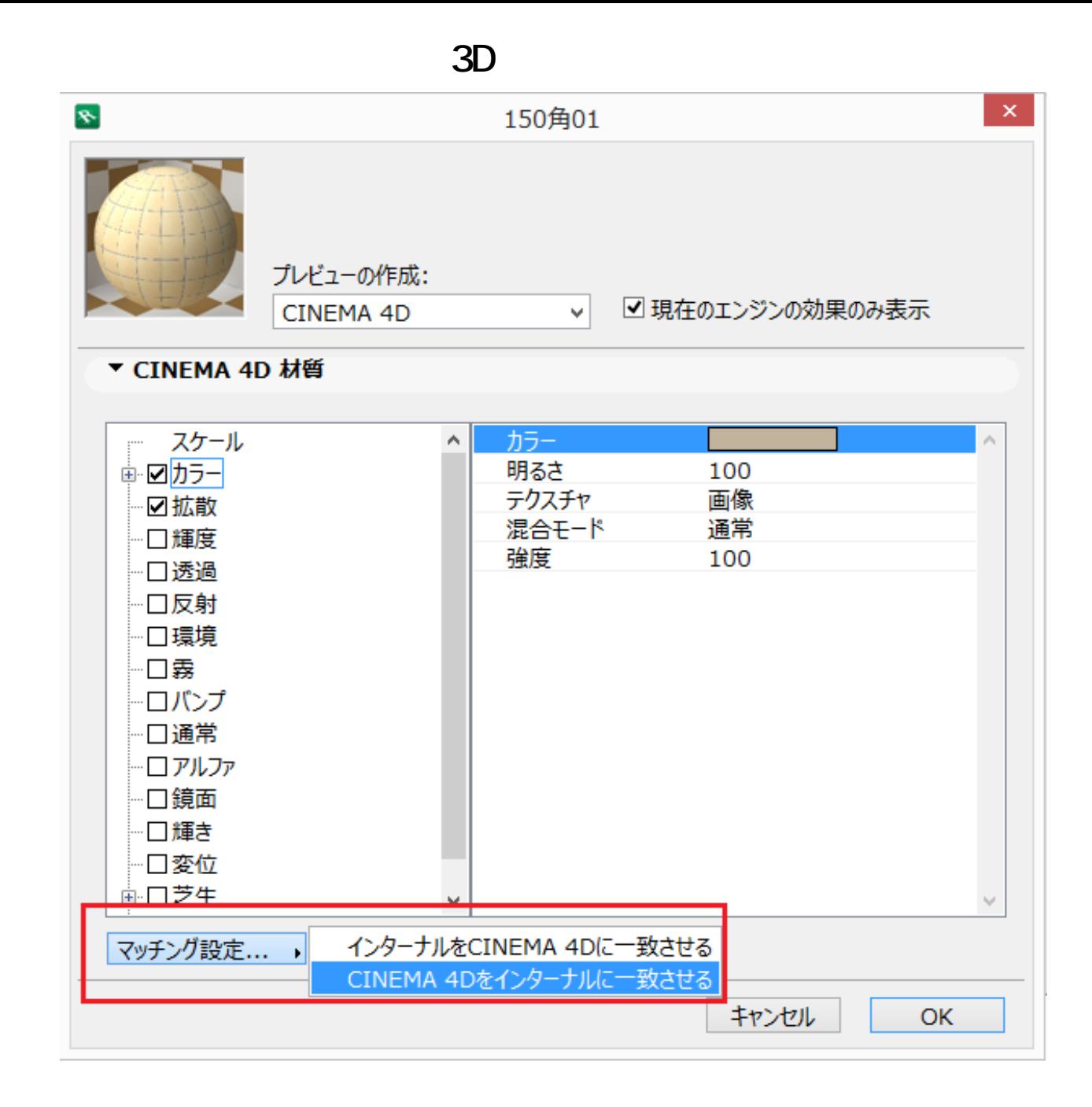

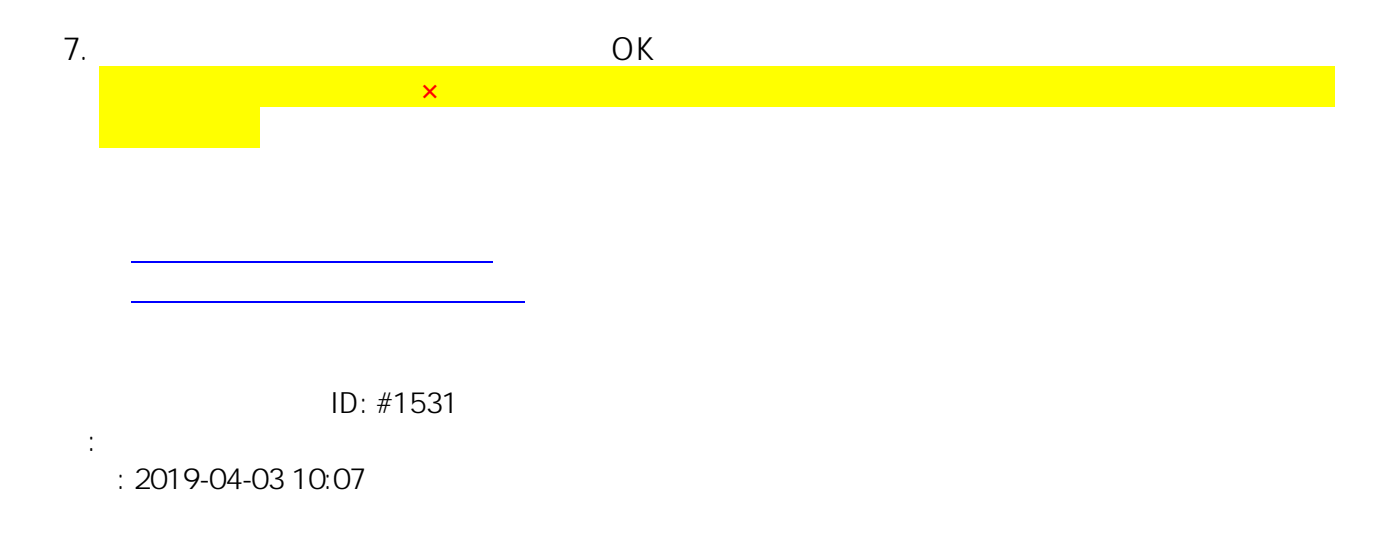

 $5/5$ **(c) 2024 RIK <k\_sumatani@rikcorp.jp> | 2024-05-15 17:15:00** [URL: http://faq.rik-service.net/index.php?action=artikel&cat=29&id=532&artlang=ja](http://faq.rik-service.net/index.php?action=artikel&cat=29&id=532&artlang=ja)